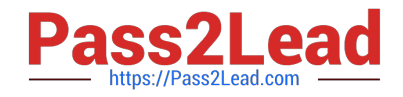

# **C\_S4FCF\_2020Q&As**

SAP Certified Application Associate - Central Finance in SAP S/4HANA

# **Pass SAP C\_S4FCF\_2020 Exam with 100% Guarantee**

Free Download Real Questions & Answers **PDF** and **VCE** file from:

**https://www.pass2lead.com/c\_s4fcf\_2020.html**

100% Passing Guarantee 100% Money Back Assurance

Following Questions and Answers are all new published by SAP Official Exam Center

**C** Instant Download After Purchase

**83 100% Money Back Guarantee** 

- 365 Days Free Update
- 800,000+ Satisfied Customers  $\epsilon$  of

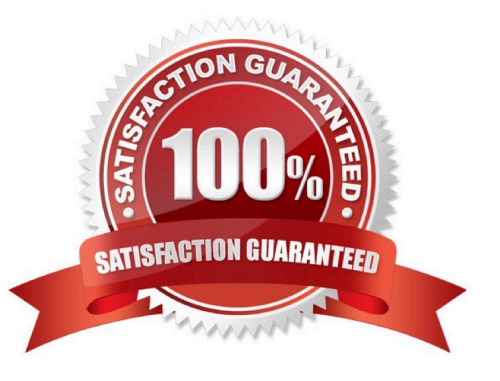

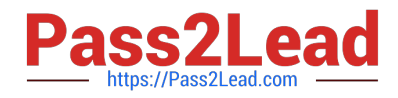

#### **QUESTION 1**

Which new connection type is available as of SAP BusinessObjects Data Services 4.0?

- A. Operational Data Provider
- B. Read table via ABAP data flows
- C. IDOCs
- D. BAPI function calls

Correct Answer: A

# **QUESTION 2**

Finish the statement.

Required installation components for Central Finance are:

(Choose all that apply.)

A. SAP HANA Live/Fiori and Smart Business Cockpits etc.

B. SAP Business Intelligence tools like Analysis for Office.

C. SAP Landscape Transformation (SLT) Replication Server (plus partner products like Datalytics for non-SAP ERP systems).

D. Additional Simple Finance products like Integrated Business Planning, Cash Management,or Fraud Management etc. (optional).

E. SAP S/4HANA (ERP with SAP Simple Finance).

F. SAP HANA Hardware (on-premise, cloud, private cloud) and software (database / appliance).

Correct Answer: ABCDEF

# **QUESTION 3**

Which programming language do you use for SAP Landscape Transformation based transformation rules?

A. SQLScript

B. ABAP

C. Java

D. JavaScript

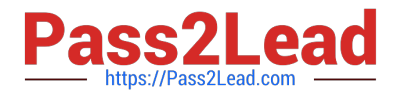

Correct Answer: B

# **QUESTION 4**

You want to perform a multiple linear regression on your data. Which of the following do you use?

- A. RODBC library
- B. SAP HANA Business Function Library
- C. SAPUI5 runtime library
- D. SAP HANA Predictive Analysis Library

Correct Answer: D

# **QUESTION 5**

In an SAP S/4HANA system, let\\'s say two parallel ledgers and one extension ledger exist. Which one is true?

A. A journal entry will post to the two parallel ledgers simultaneously.

- B. A journal entry to the extension ledger will simultaneously post to the base ledger.
- C. A journal entry will post to all three ledgers automatically.

Correct Answer: A

# **QUESTION 6**

Which of the following steps do you have to execute to import models from one SAP HANA system (system1) to another SAP HANA system (system2)? (Choose three.)

- A. Create a schema on system2
- B. Import the models into system2
- C. Export the models from system1
- D. Create a delivery unit on system1
- E. Create a delivery unit on system2

Correct Answer: BCD

# **QUESTION 7**

Which event triggers the transfer of COGS to the Central Finance system?

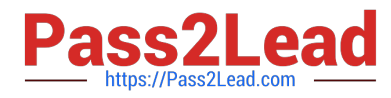

- A. Invoice receipt
- B. Production order settlement
- C. Goods delivery
- D. Sales order creation
- Correct Answer: C

#### **QUESTION 8**

Where can I migrate to Simple Finance from? (Choose all that apply.)

- A. NewGL, New Asset accounting.
- B. Simple Finance 1.0 (NewGL, New Asset Accounting)
- C. Classic GL, Old Asset accounting.
- D. New GL, Old Asset accounting.

Correct Answer: ABCD

# **QUESTION 9**

Where can you deploy the column view of a decision table? (Choose two.)

- A. In SAP Visual Intelligence
- B. In Microsoft Excel
- C. In calculation views
- D. In analytic views
- Correct Answer: AC

#### **QUESTION 10**

Which of the following sequences of steps is required before you can create a report on an analytic view using replicated SAP ERP data?

A. Create a business layer –andgt; Set up replication from ERP –andgt; Create an analytic view –andgt; Create analytic privileges

B. Create an analytic view –andgt; Create analytic privileges –andgt; Set up replication from ERP –andgt; Create a business layer

C. Set up replication from ERP –andgt; Create an analytic view –andgt; Create analytic privileges –andgt; Create a business layer

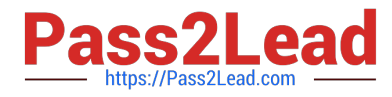

D. Create an analytic view –andgt; Set up replication from ERP –andgt; Create analytic privileges –andgt; Create a business layer

Correct Answer: C

#### **QUESTION 11**

You have to do reverse pivot transformations on large data tables before loading the data into SAP HANA. Which of the following do you recommend to use?

- A. SAP HANA Direct Extractor Connection (DXC)
- B. SAP Landscape Transformation (SLT)
- C. SAP BusinessObjects Data Services 4.0
- D. SAP System Landscape Directory (SLD)
- Correct Answer: C

# **QUESTION 12**

Which tasks can you perform with the data provisioning view in the SAP HANA studio? (Choose two.)

- A. Suspend replication of tables
- B. Filter replicated data
- C. Start replication of tables
- D. Apply data transformations

Correct Answer: AC

# **QUESTION 13**

Which of the following properties of a derived attribute view can you modify?

- A. Description
- B. Filters
- C. Calculated attributes
- D. Description mapping

Correct Answer: A

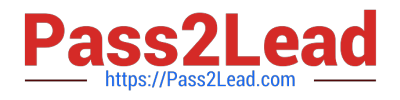

# **QUESTION 14**

When you activate a procedure, in which schema is the procedure stored?

- A. \_SYS\_BI
- B. \_SYS\_BIC
- C. SYSTEM
- D. SYS\_REPL

Correct Answer: B

# **QUESTION 15**

Which system/function uses the System Landscape Directory (SLD) to determine the local business system?

- A. Central Projects (WBS) ?Reporting Scenario
- B. Activate central payment by company code
- C. Partial Payments integration
- D. Central Finance
- Correct Answer: A

[C\\_S4FCF\\_2020 VCE](https://www.pass2lead.com/c_s4fcf_2020.html) **[Dumps](https://www.pass2lead.com/c_s4fcf_2020.html)** 

[C\\_S4FCF\\_2020 Study](https://www.pass2lead.com/c_s4fcf_2020.html) **[Guide](https://www.pass2lead.com/c_s4fcf_2020.html)** 

[C\\_S4FCF\\_2020](https://www.pass2lead.com/c_s4fcf_2020.html) **[Braindumps](https://www.pass2lead.com/c_s4fcf_2020.html)**